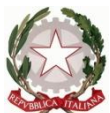

Ministero dell' Istruzione dell'Università e della Ricerca Ufficio Scolastico Regionale del Lazio ISTITUTO STATALE DI ISTRUZIONE SUPERIORE **"Enrico Mattei"**

Professionale RMRC05701V Liceo RMPS05701A Tecnico RMTD057016

RMIS05700X - Distretto 30° Via Settevene Palo Nuova snc 00052 CERVETERI (RM) c.f. 91038340583 [www.enricomattei.it](http://www.enricomattei.it/)

Tel. **06 9943575** Fax **06 9943564 RMIS05700X@istruzione.it RMIS05700X @pec.istruzione.it**

Circolare N. 58 Cerveteri, 6/10/2020

Ai docenti Al personale ATA Al DSGA Alle famiglie e agli studenti

Oggetto: indicazioni per la DAD nel periodo dal 7 al 9 ottobre 2020

Si forniscono di seguito le operazioni da seguire per collegarsi alle videolezioni del periodo in oggetto.

Il docente della prima ora di ciascuna classe, attraverso l'applicazione Meet di Google, provvederà a creare un unico link di accesso alle lezioni che verrà caricato sul registro elettronico nella sezione **registro docente giornaliero**.

Tutti gli alunni, e i docenti che si avvicenderanno sulla classe dopo la prima ora, troveranno il link sul registro elettronico nella sezione **registro di classe giornaliero**. Chiunque tra gli alunni si trovi sprovvisto delle credenziali per accedere al registro elettronico, potrà richiederle inviando una mail all'indirizzo istituzionale della scuola: rmis05700x@istruzione.it.

> **IL DIRIGENTE SCOLASTICO**  (Prof. Roberto Mondelli) Firma autografa sostituita a mezzo stampa ai sensi dell'art. 3, co 2, del D. Lsg. 39/93

## Il docente della prima ora accede al RE sezione **Giornaliero**

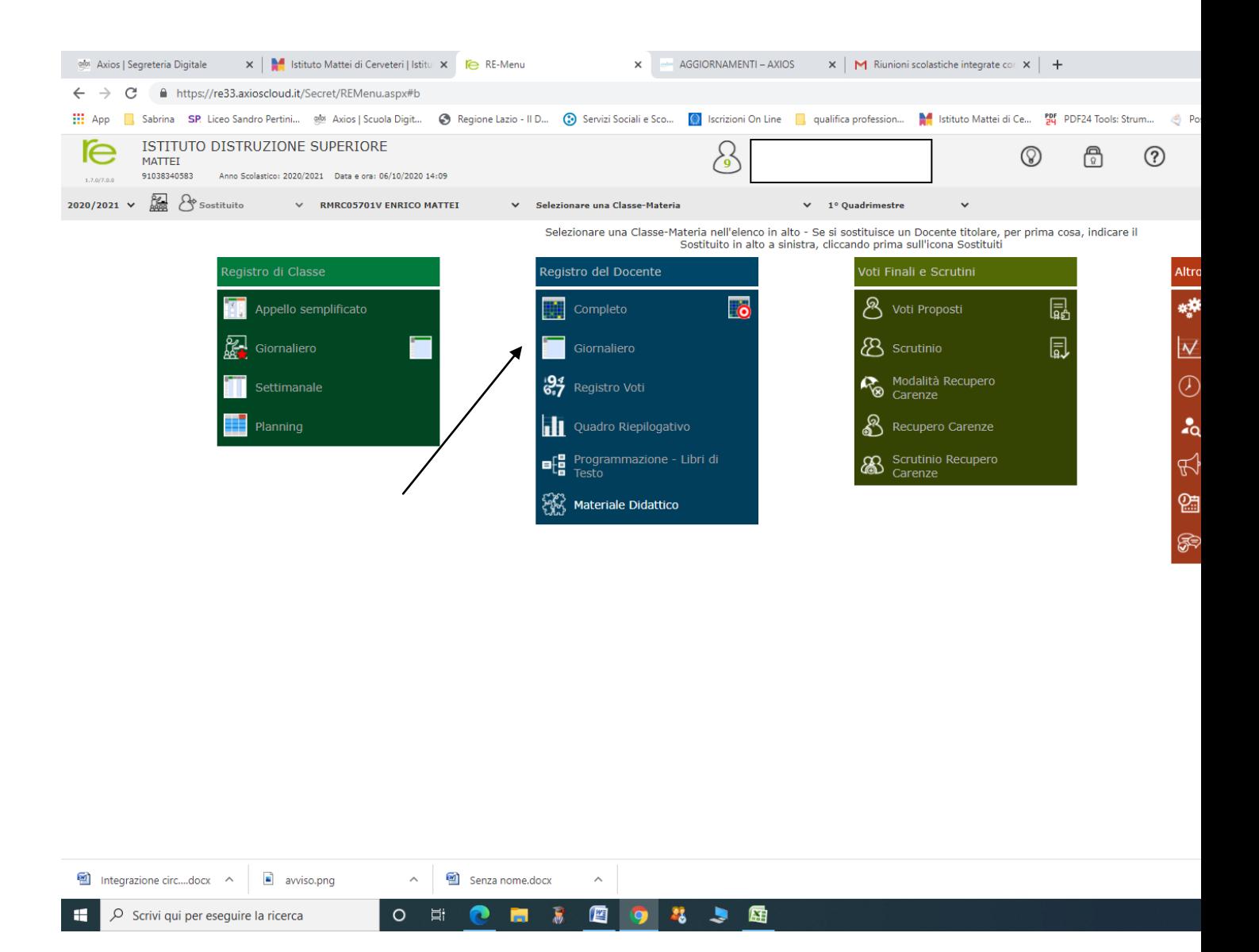

Inserire il link nel corrispettivo campo

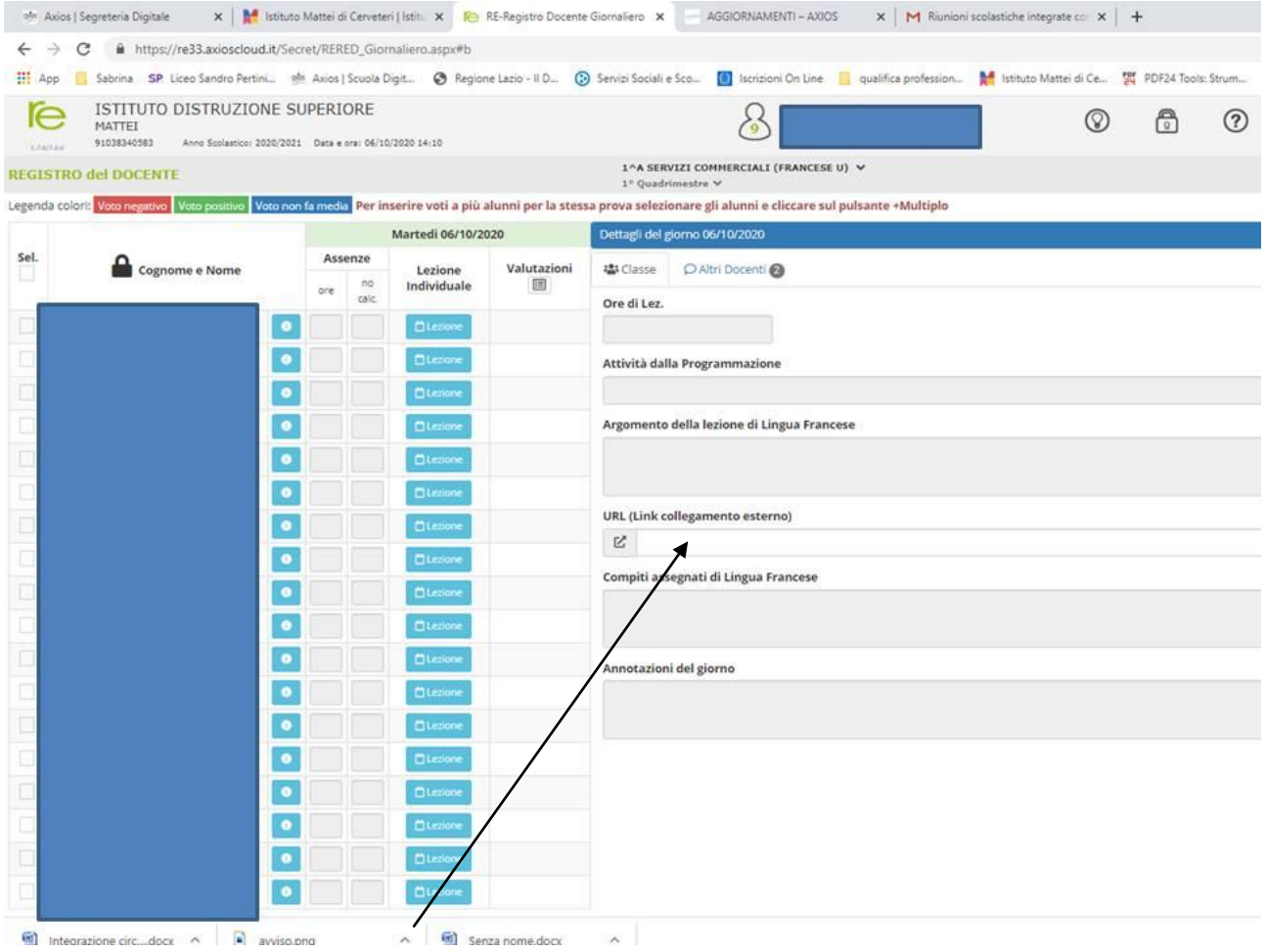

I docenti delle ore successive alla prima accedono al RE nella sezione **Registro di Classe** – **Giornaliero**

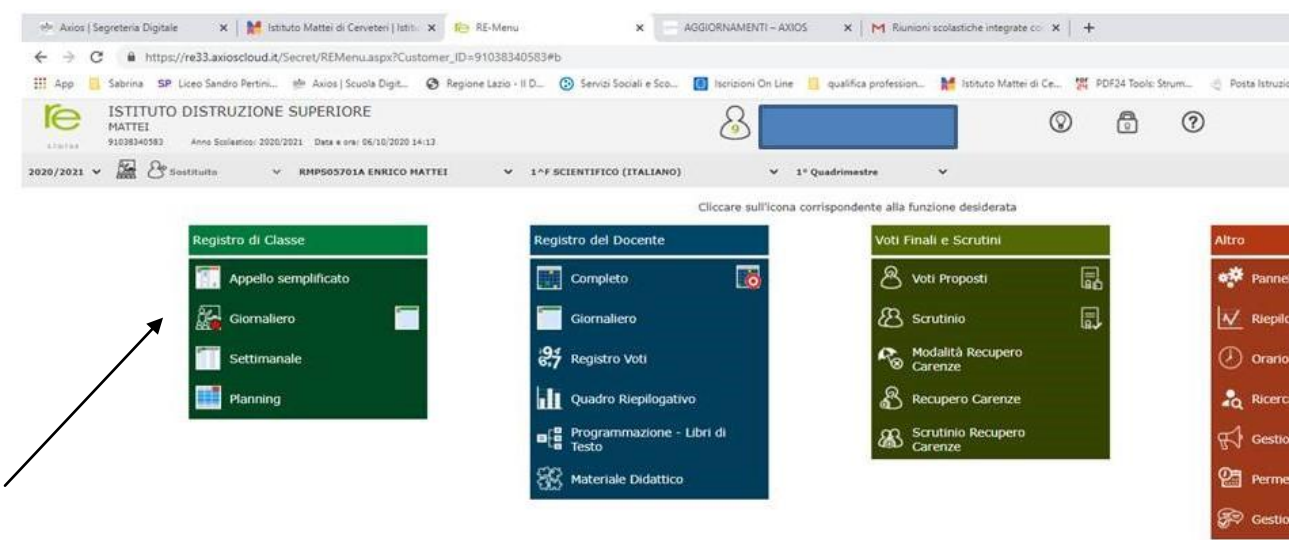

cliccare sul link

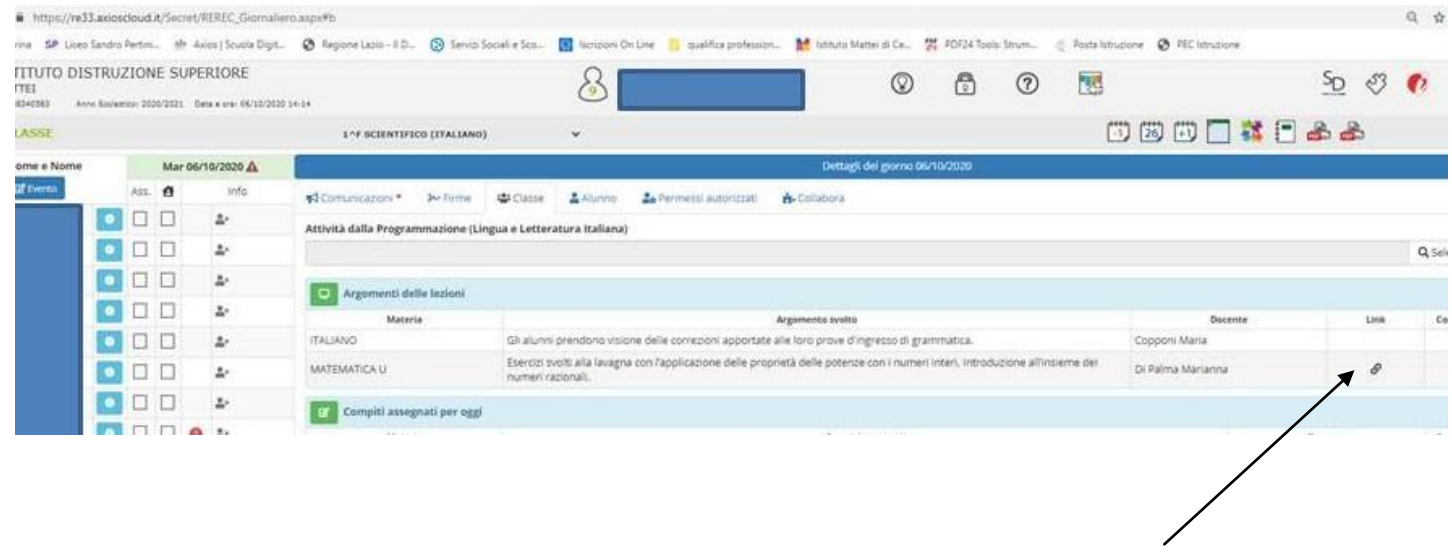

## Gli alunni accedono al RE nella sezione **REGISTRO Classe**

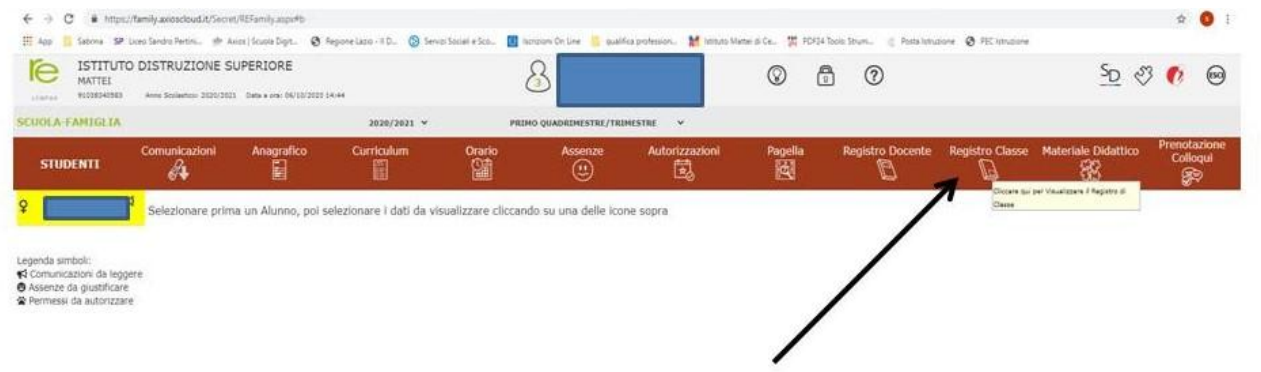

## Cliccare sul link

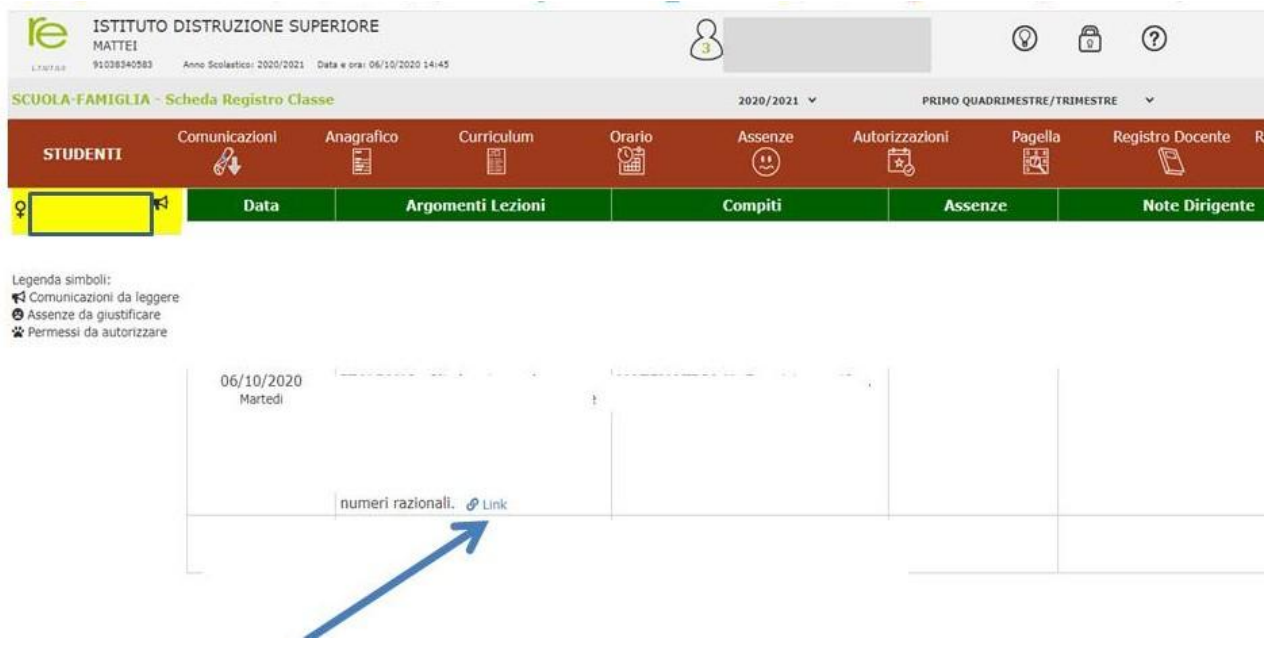